[In Practice](#page-34-0)

<span id="page-0-0"></span>Unit  $9 -$ GANs

> Generative Adversarial Networks Deep Learning — Unit 9

> > Dr. Jon Krohn jon@untapt.com

Slides available at jonkrohn.com/talks

December 1st, 2018

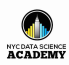

[In Practice](#page-34-0)

Unit  $9-$ GANs

## **1** [Deep Learning Projects](#page-2-0)

### 2 [Applications](#page-21-0)

- **3** [Essential Theory](#page-30-0)
- 4 ["Quick, Draw!" Implementation](#page-34-0)

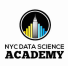

[In Practice](#page-34-0)

<span id="page-2-0"></span>Unit  $9-$ GANs

### **1** [Deep Learning Projects](#page-2-0)

### 2 [Applications](#page-21-0)

- **[Essential Theory](#page-30-0)**
- 4 ["Quick, Draw!" Implementation](#page-34-0)

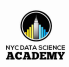

[In Practice](#page-34-0)

Unit  $9-$ GANs

### **1** [Deep Learning Projects](#page-2-0)

- 2 [Applications](#page-21-0)
- **3** [Essential Theory](#page-30-0)
- 4 ["Quick, Draw!" Implementation](#page-34-0)

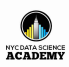

[In Practice](#page-34-0)

Unit  $9-$ GANs

### **1** [Deep Learning Projects](#page-2-0)

- 2 [Applications](#page-21-0)
- **3** [Essential Theory](#page-30-0)

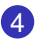

4 ["Quick, Draw!" Implementation](#page-34-0)

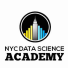

# [Your Projects](#page-2-0) [In Practice](#page-34-0)

Unit  $9-$ GANs

## **1** [Deep Learning Projects](#page-2-0)

### 2 [Applications](#page-21-0)

### **3** [Essential Theory](#page-30-0)

4 ["Quick, Draw!" Implementation](#page-34-0)

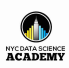

### Your Deep Learning Project V

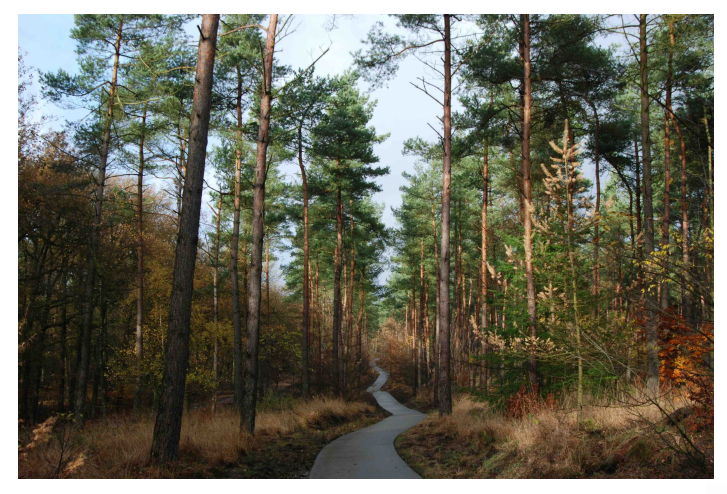

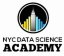

[Your Projects](#page-2-0) [In Practice](#page-34-0)

[Unit 9 —](#page-0-0) GANs

### Your Deep Learning Project V

### Where are you at with respect to the following? **1** Splitting your data

- training set (80% for optimizing parameters)
- validation set (10% for hyperparameters)
- test set (10% don't touch yet!)

Building and assessing architecture

- 
- 
- 

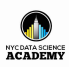

[Your Projects](#page-2-0)

Your Deep Learning Project V

### Where are you at with respect to the following? **1** Splitting your data

- training set (80% for optimizing parameters)
- validation set (10% for hyperparameters)
- test set (10% don't touch yet!)

Building and assessing architecture

- 
- 
- 

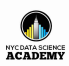

[Your Projects](#page-2-0)

Your Deep Learning Project V

Where are you at with respect to the following?

- **1** Splitting your data
	- training set (80% for optimizing parameters)
	- validation set (10% for hyperparameters)
	- test set (10% don't touch yet!)

Building and assessing architecture

- 
- 
- 

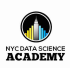

[Your Projects](#page-2-0)

Your Deep Learning Project V

Where are you at with respect to the following?

- **1** Splitting your data
	- training set (80% for optimizing parameters)
	- validation set (10% for hyperparameters)
	- test set (10% don't touch yet!)

2 Building and assessing architecture

- 
- 
- 

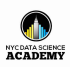

[Your Projects](#page-2-0)

Your Deep Learning Project V

Where are you at with respect to the following?

- **1** Splitting your data
	- training set (80% for optimizing parameters)
	- validation set (10% for hyperparameters)
	- test set (10% don't touch yet!)

### 2 Building and assessing architecture

- get above chance (simplifying problem, if necessary)
- do existing performance benchmarks exist?
- if not, use a simple architecture as benchmark

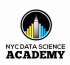

[Your Projects](#page-2-0)

Your Deep Learning Project V

Where are you at with respect to the following?

- **1** Splitting your data
	- training set (80% for optimizing parameters)
	- validation set (10% for hyperparameters)
	- test set (10% don't touch yet!)
- 2 Building and assessing architecture
	- get above chance (simplifying problem, if necessary)
	- do existing performance benchmarks exist?
	- if not, use a simple architecture as benchmark

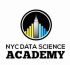

[Your Projects](#page-2-0)

Your Deep Learning Project V

Where are you at with respect to the following?

- **1** Splitting your data
	- training set (80% for optimizing parameters)
	- validation set (10% for hyperparameters)
	- test set (10% don't touch yet!)

2 Building and assessing architecture

- get above chance (simplifying problem, if necessary)
- do existing performance benchmarks exist?
- if not, use a simple architecture as benchmark

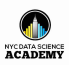

Unit  $9-$ GANs

[Your Projects](#page-2-0)

Your Deep Learning Project V

Where are you at with respect to the following?

- **1** Splitting your data
	- training set (80% for optimizing parameters)
	- validation set (10% for hyperparameters)
	- test set (10% don't touch yet!)

2 Building and assessing architecture

- get above chance (simplifying problem, if necessary)
- do existing performance benchmarks exist?
- if not, use a simple architecture as benchmark

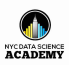

[Your Projects](#page-2-0)

[Your Projects](#page-2-0)

# Recommended Projects

Your Deep Learning Project V

### **1** build a machine-vision architecture to classify images, e.g.:

- [\[Fashion MNIST\]](https://github.com/zalandoresearch/fashion-mnist)
- one of dozens of "image" data sets from [\[CrowdFlower\]](https://www.crowdflower.com/data-for-everyone/)
- one of the *Computer Vision* data sets from [\[Luke de](https://medium.com/startup-grind/fueling-the-ai-gold-rush-7ae438505bc2) [Oliveira's post\]](https://medium.com/startup-grind/fueling-the-ai-gold-rush-7ae438505bc2)
- **2** build a natural language processing architecture to classify text, e.g.:
	-
	-
	-
	-

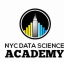

[Your Projects](#page-2-0)

# Recommended Projects

- **1** build a machine-vision architecture to classify images, e.g.:
	- [\[Fashion MNIST\]](https://github.com/zalandoresearch/fashion-mnist)
	- one of dozens of "image" data sets from [\[CrowdFlower\]](https://www.crowdflower.com/data-for-everyone/)
	- one of the *Computer Vision* data sets from [\[Luke de](https://medium.com/startup-grind/fueling-the-ai-gold-rush-7ae438505bc2) [Oliveira's post\]](https://medium.com/startup-grind/fueling-the-ai-gold-rush-7ae438505bc2)
- **2** build a natural language processing architecture to classify text, e.g.:
	-
	-
	-
	-

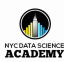

[Your Projects](#page-2-0)

# Recommended Projects

- **1** build a machine-vision architecture to classify images, e.g.:
	- [\[Fashion MNIST\]](https://github.com/zalandoresearch/fashion-mnist)
	- one of dozens of "image" data sets from [\[CrowdFlower\]](https://www.crowdflower.com/data-for-everyone/)
	- one of the *Computer Vision* data sets from [\[Luke de](https://medium.com/startup-grind/fueling-the-ai-gold-rush-7ae438505bc2) [Oliveira's post\]](https://medium.com/startup-grind/fueling-the-ai-gold-rush-7ae438505bc2)
- 2 build a natural language processing architecture to classify text, e.g.:
	-
	-
	-
	-

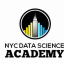

[Your Projects](#page-2-0)

# Recommended Projects

Your Deep Learning Project V

- **1** build a machine-vision architecture to classify images, e.g.:
	- [\[Fashion MNIST\]](https://github.com/zalandoresearch/fashion-mnist)
	- one of dozens of "image" data sets from [\[CrowdFlower\]](https://www.crowdflower.com/data-for-everyone/)
	- one of the *Computer Vision* data sets from [\[Luke de](https://medium.com/startup-grind/fueling-the-ai-gold-rush-7ae438505bc2) [Oliveira's post\]](https://medium.com/startup-grind/fueling-the-ai-gold-rush-7ae438505bc2)

2 build a natural language processing architecture to classify text, e.g.:

- 
- 
- 
- 

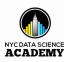

[Your Projects](#page-2-0)

# Recommended Projects

- **1** build a machine-vision architecture to classify images, e.g.:
	- [\[Fashion MNIST\]](https://github.com/zalandoresearch/fashion-mnist)
	- one of dozens of "image" data sets from [\[CrowdFlower\]](https://www.crowdflower.com/data-for-everyone/)
	- one of the *Computer Vision* data sets from [\[Luke de](https://medium.com/startup-grind/fueling-the-ai-gold-rush-7ae438505bc2) [Oliveira's post\]](https://medium.com/startup-grind/fueling-the-ai-gold-rush-7ae438505bc2)
- 2 build a natural language processing architecture to classify text, e.g.:
	- Yelp or Amazon sentiment [\[datasets\]](https://drive.google.com/drive/folders/0Bz8a_Dbh9Qhbfll6bVpmNUtUcFdjYmF2SEpmZUZUcVNiMUw1TWN6RDV3a0JHT3kxLVhVR2M) from [\[Zhang et al.\]](https://arxiv.org/pdf/1509.01626.pdf)
	- the Yahoo! answers categories data set from Zhang et
	- one of dozens of "sentiment" or "text" data sets from **CrowdFlower**
	- one of the *Natural Language* data sets from Luke de Oliveira's post

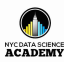

[Your Projects](#page-2-0)

Recommended Projects

- **1** build a machine-vision architecture to classify images, e.g.:
	- [\[Fashion MNIST\]](https://github.com/zalandoresearch/fashion-mnist)
	- one of dozens of "image" data sets from [\[CrowdFlower\]](https://www.crowdflower.com/data-for-everyone/)
	- one of the *Computer Vision* data sets from [\[Luke de](https://medium.com/startup-grind/fueling-the-ai-gold-rush-7ae438505bc2) [Oliveira's post\]](https://medium.com/startup-grind/fueling-the-ai-gold-rush-7ae438505bc2)
- 2 build a natural language processing architecture to classify text, e.g.:
	- Yelp or Amazon sentiment [\[datasets\]](https://drive.google.com/drive/folders/0Bz8a_Dbh9Qhbfll6bVpmNUtUcFdjYmF2SEpmZUZUcVNiMUw1TWN6RDV3a0JHT3kxLVhVR2M) from [\[Zhang et al.\]](https://arxiv.org/pdf/1509.01626.pdf)
	- the Yahoo! answers categories data set from Zhang et
	- one of dozens of "sentiment" or "text" data sets from **CrowdFlower**
	- one of the *Natural Language* data sets from Luke de Oliveira's post

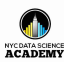

[Your Projects](#page-2-0)

Recommended Projects

- <span id="page-21-0"></span>**1** build a machine-vision architecture to classify images, e.g.:
	- [\[Fashion MNIST\]](https://github.com/zalandoresearch/fashion-mnist)
	- one of dozens of "image" data sets from [\[CrowdFlower\]](https://www.crowdflower.com/data-for-everyone/)
	- one of the *Computer Vision* data sets from [\[Luke de](https://medium.com/startup-grind/fueling-the-ai-gold-rush-7ae438505bc2) [Oliveira's post\]](https://medium.com/startup-grind/fueling-the-ai-gold-rush-7ae438505bc2)
- 2 build a natural language processing architecture to classify text, e.g.:
	- Yelp or Amazon sentiment [\[datasets\]](https://drive.google.com/drive/folders/0Bz8a_Dbh9Qhbfll6bVpmNUtUcFdjYmF2SEpmZUZUcVNiMUw1TWN6RDV3a0JHT3kxLVhVR2M) from [\[Zhang et al.\]](https://arxiv.org/pdf/1509.01626.pdf)
	- the Yahoo! answers categories data set from Zhang et al.
	- one of dozens of "sentiment" or "text" data sets from **CrowdFlower**
	- one of the *Natural Language* data sets from Luke de Oliveira's post

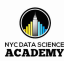

[Your Projects](#page-2-0)

Recommended Projects

- **1** build a machine-vision architecture to classify images, e.g.:
	- [\[Fashion MNIST\]](https://github.com/zalandoresearch/fashion-mnist)
	- one of dozens of "image" data sets from [\[CrowdFlower\]](https://www.crowdflower.com/data-for-everyone/)
	- one of the *Computer Vision* data sets from [\[Luke de](https://medium.com/startup-grind/fueling-the-ai-gold-rush-7ae438505bc2) [Oliveira's post\]](https://medium.com/startup-grind/fueling-the-ai-gold-rush-7ae438505bc2)
- 2 build a natural language processing architecture to classify text, e.g.:
	- Yelp or Amazon sentiment [\[datasets\]](https://drive.google.com/drive/folders/0Bz8a_Dbh9Qhbfll6bVpmNUtUcFdjYmF2SEpmZUZUcVNiMUw1TWN6RDV3a0JHT3kxLVhVR2M) from [\[Zhang et al.\]](https://arxiv.org/pdf/1509.01626.pdf)
	- the Yahoo! answers categories data set from Zhang et al.
	- one of dozens of "sentiment" or "text" data sets from **CrowdFlower**
	- one of the *Natural Language* data sets from Luke de Oliveira's post

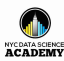

[Your Projects](#page-2-0)

Recommended Projects

- **1** build a machine-vision architecture to classify images, e.g.:
	- [\[Fashion MNIST\]](https://github.com/zalandoresearch/fashion-mnist)
	- one of dozens of "image" data sets from [\[CrowdFlower\]](https://www.crowdflower.com/data-for-everyone/)
	- one of the *Computer Vision* data sets from [\[Luke de](https://medium.com/startup-grind/fueling-the-ai-gold-rush-7ae438505bc2) [Oliveira's post\]](https://medium.com/startup-grind/fueling-the-ai-gold-rush-7ae438505bc2)
- 2 build a natural language processing architecture to classify text, e.g.:
	- Yelp or Amazon sentiment [\[datasets\]](https://drive.google.com/drive/folders/0Bz8a_Dbh9Qhbfll6bVpmNUtUcFdjYmF2SEpmZUZUcVNiMUw1TWN6RDV3a0JHT3kxLVhVR2M) from [\[Zhang et al.\]](https://arxiv.org/pdf/1509.01626.pdf)
	- the Yahoo! answers categories data set from Zhang et al.
	- one of dozens of "sentiment" or "text" data sets from **CrowdFlower**
	- one of the *Natural Language* data sets from Luke de Oliveira's post

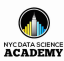

[Applications](#page-21-0) [In Practice](#page-34-0)

Unit  $9-$ GANs

### **1** [Deep Learning Projects](#page-2-0)

### 2 [Applications](#page-21-0)

**3** [Essential Theory](#page-30-0)

4 ["Quick, Draw!" Implementation](#page-34-0)

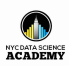

### GANs Goodfellow et al. (2014)

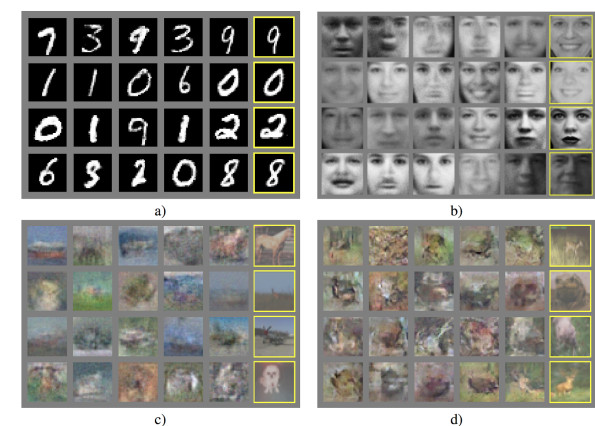

 $\mathbf{c}$ 

#### [Unit 9 —](#page-0-0) GANs

[Applications](#page-21-0) [In Practice](#page-34-0)

## DCGANs

### Radford et al. (2016)

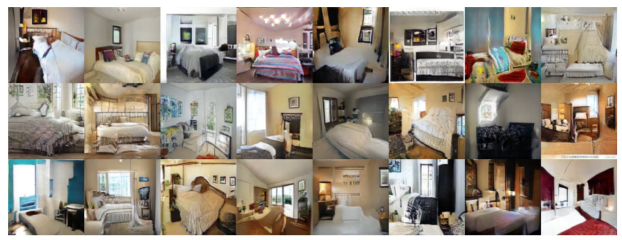

(a) Generated by LSGANs.

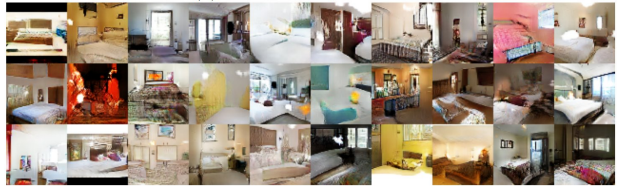

(b) Generated by DCGANs (Reported in [13]).

Figure 5: Generated images on LSUN-bedroom.

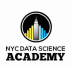

[Applications](#page-21-0) [In Practice](#page-34-0)

### DCGANs Radford et al. (2016)

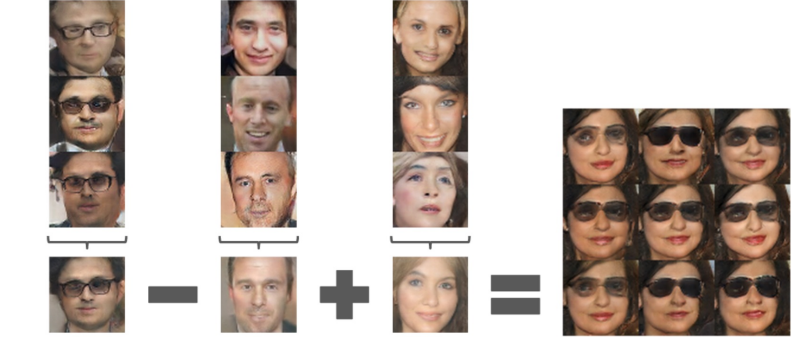

woman with glasses

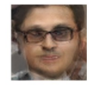

man

with glasses

Unit  $9 -$ GANs

[Applications](#page-21-0)

[In Practice](#page-34-0)

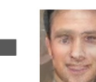

man

without glasses

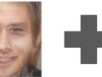

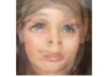

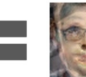

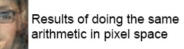

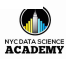

woman without glasses

### **CycleGANs** Zhu et al. (2017)

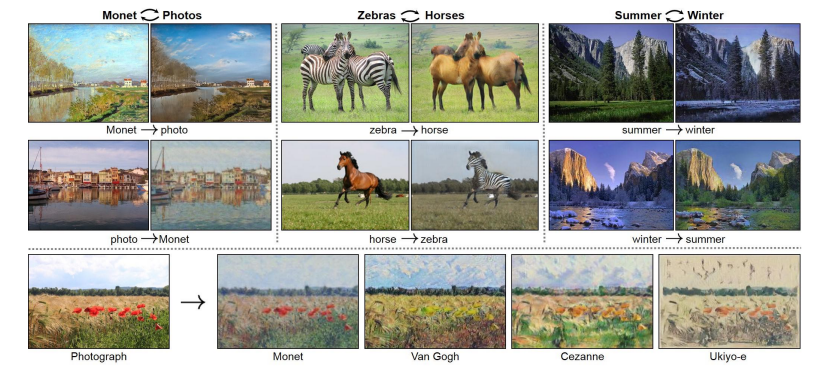

https://junyanz.github.io/CycleGAN

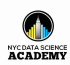

[Applications](#page-21-0) [In Practice](#page-34-0)

[Unit 9 —](#page-0-0) GANs

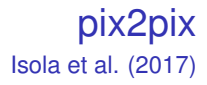

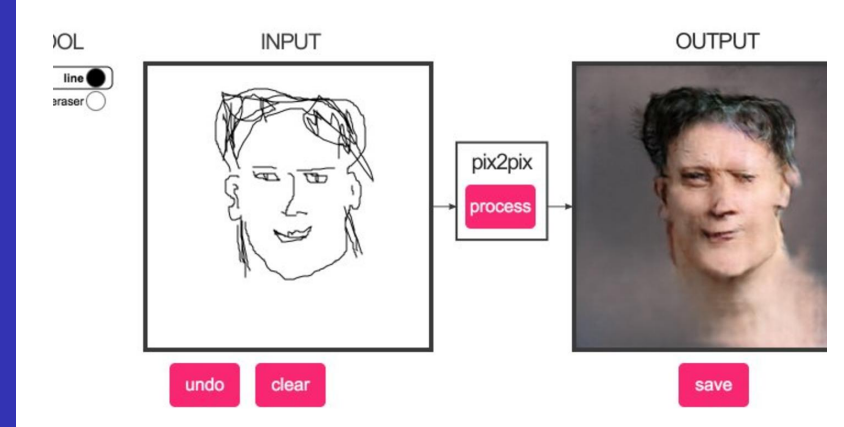

[Applications](#page-21-0)

https

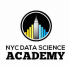

### **StackGAN** Zhang et al. (2017)

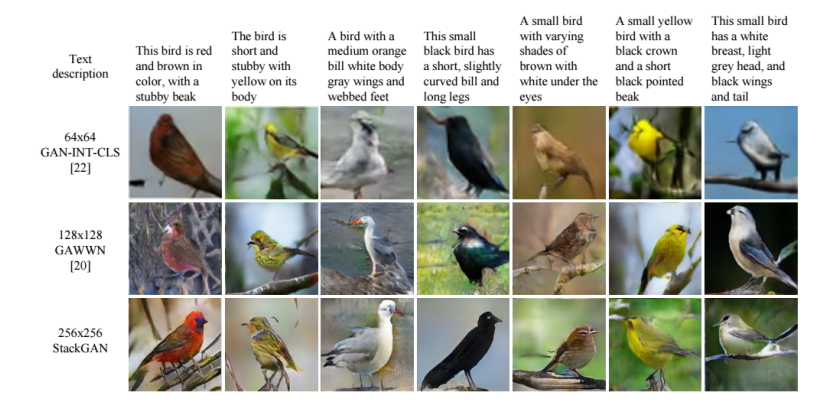

<span id="page-30-0"></span>[Unit 9 —](#page-0-0) GANs

[Your Projects](#page-2-0) [Applications](#page-21-0)

> Figure 3. Example results by our proposed StackGAN, GAWWN [20], and GAN-INT-CLS [22] conditioned on text descriptions from CUB test set. GAWWN and GAN-INT-CLS generate 16 images for each text description, respectively. We select the best one for each of them to compare with our StackGAN.

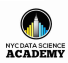

**[Applications](#page-21-0)** 

Unit  $9-$ GANs

### [\["celebrity" latent-space interpolation\]](https://www.youtube.com/watch?v=XOxxPcy5Gr4&feature=youtu.be&t=1m49s)

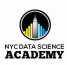

## Latent-Space Interpolation

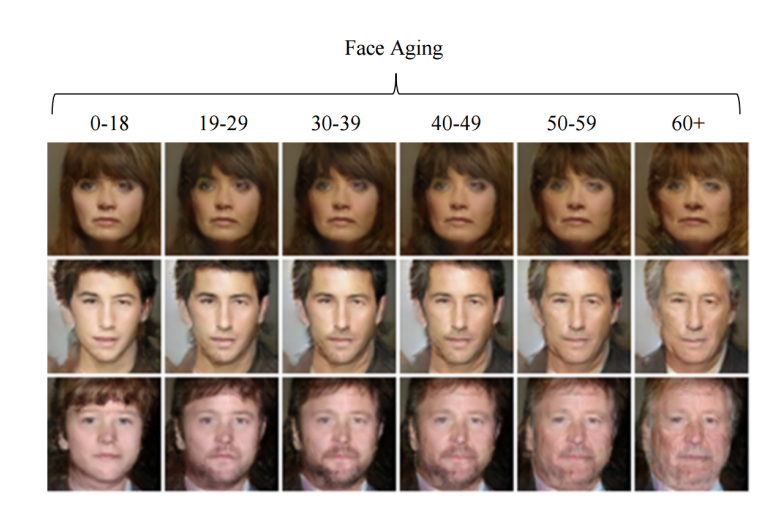

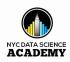

[Applications](#page-21-0) [In Practice](#page-34-0)

**[Theory](#page-30-0)** [In Practice](#page-34-0)

Unit  $9-$ GANs

### **1** [Deep Learning Projects](#page-2-0)

2 [Applications](#page-21-0)

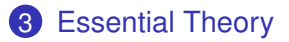

4 ["Quick, Draw!" Implementation](#page-34-0)

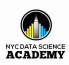

<span id="page-34-0"></span>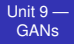

**[Theory](#page-30-0)** [In Practice](#page-34-0)

## Goodfellow et al. (2014)

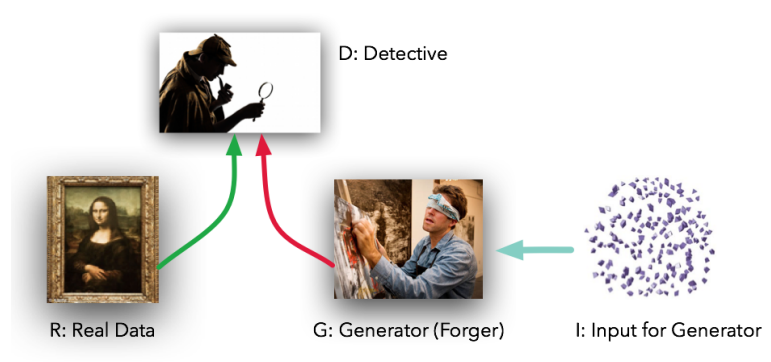

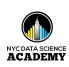

# GANs **[Theory](#page-30-0)** [In Practice](#page-34-0)

[Unit 9 —](#page-0-0)

### Goodfellow et al. (2014)

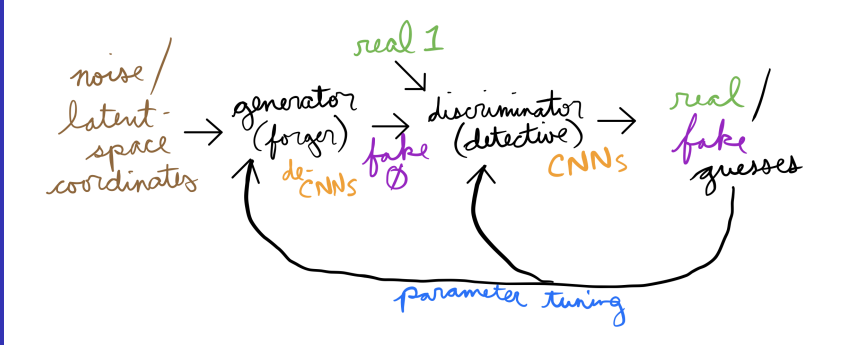

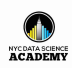

**[Theory](#page-30-0)** [In Practice](#page-34-0)

## 1-D Gaussian

Approximating a Toy Distribution

[\[ video \]](https://www.youtube.com/watch?v=mObnwR-u8pc)

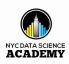

[In Practice](#page-34-0)

<span id="page-37-0"></span>Unit  $9-$ GANs

### **1** [Deep Learning Projects](#page-2-0)

2 [Applications](#page-21-0)

**3** [Essential Theory](#page-30-0)

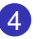

4 ["Quick, Draw!" Implementation](#page-34-0)

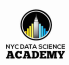

[Unit 9 —](#page-0-0) GANs [In Practice](#page-34-0)

### [\[Quick, Draw!\]](https://quickdraw.withgoogle.com/)

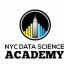

## **GANimation**

### (Requires Adobe Acrobat Reader)

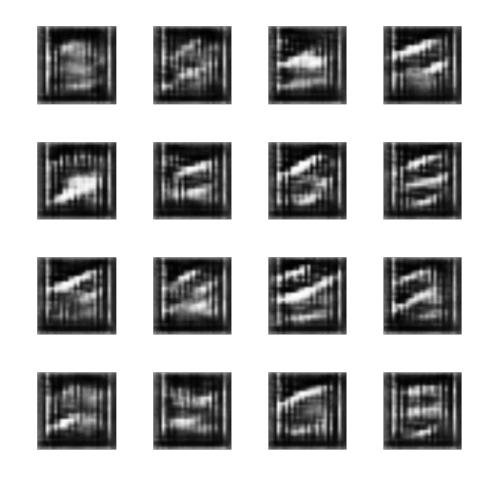

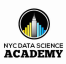

[In Practice](#page-34-0)

## GAN Code

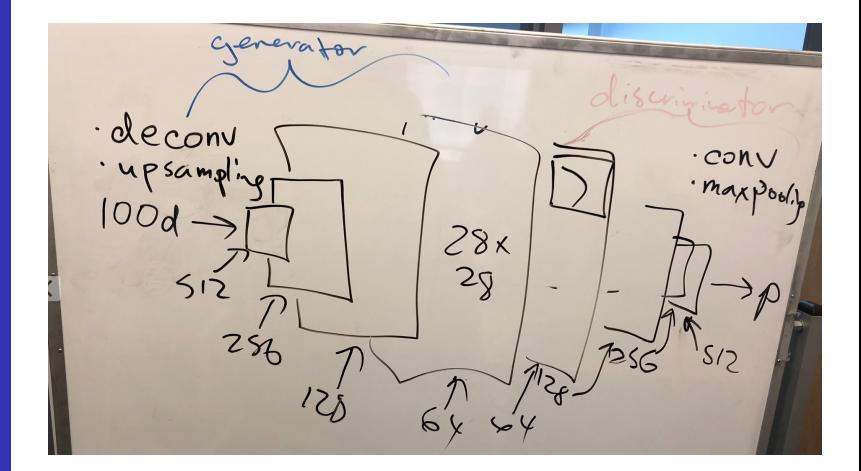

Unit  $9-$ GANs

[In Practice](#page-34-0)

### [ notebook ]

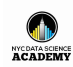